ФЕДЕРАЛЬНОЕ АГЕНТСТВО ЖЕЛЕЗНОДОРОЖНОГО ТРАНСПОРТА Улан-Удэнский колледж железнодорожного транспорта филиал Федерального государственного бюджетного образовательного учреждения высшего образования «Иркутский государственный университет путей сообщения» (УУКЖТ ИрГУПС)

## **РАБОЧАЯ УЧЕБНАЯ ПРОГРАММА ДИСЦИПЛИНЫ**

#### **ОП.05 ИНФОРМАЦИОННО-КОММУНИКАЦИОННЫЕ ТЕХНОЛОГИИ В ПРОФЕССИОНАЛЬНОЙ ДЕЯТЕЛЬНОСТИ**

#### **для специальности**

#### **43.02.06 Сервис на транспорте (по видам транспорта)**

*Базовая подготовка среднего профессионального образования*

*Очная форма обучения на базе основного общего образования / среднего общего образования* 

## УЛАН - УДЭ 2021

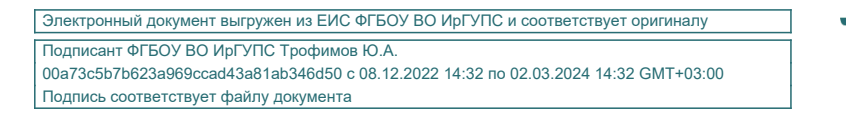

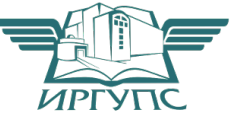

Рабочая учебная программа дисциплины разработана на основе федерального государственного образовательного стандарта по специальности среднего профессионального образования 43.02.06 Сервис на транспорте (по видам транспорта), утвержденного приказом Министерства образовании и науки РФ от 7 мая 2014 г. № 470 (базовая подготовка).

#### РАССМОТРЕНО

### СОГЛАСОВАНО

Зам. директора колледжа по УВР

 $\underline{\mathcal{O}}$  О.Н. Иванова

ЦМК *специальности* 

 *38.02.01, 43.02.06*

протокол № 6 от «07 » июня 2021г.

Председатель ЦМК

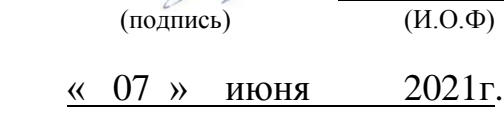

\_\_\_\_\_\_\_\_\_\_\_\_ А.Г. Клименко (подпись) (И.О.Ф)

## Разработчик:

*Рудкина Е.Н*., преподаватель Информатики, Информационно-коммуникационных технологий в профессиональной деятельности высшей квалификационной категории

# **СОДЕРЖАНИЕ**

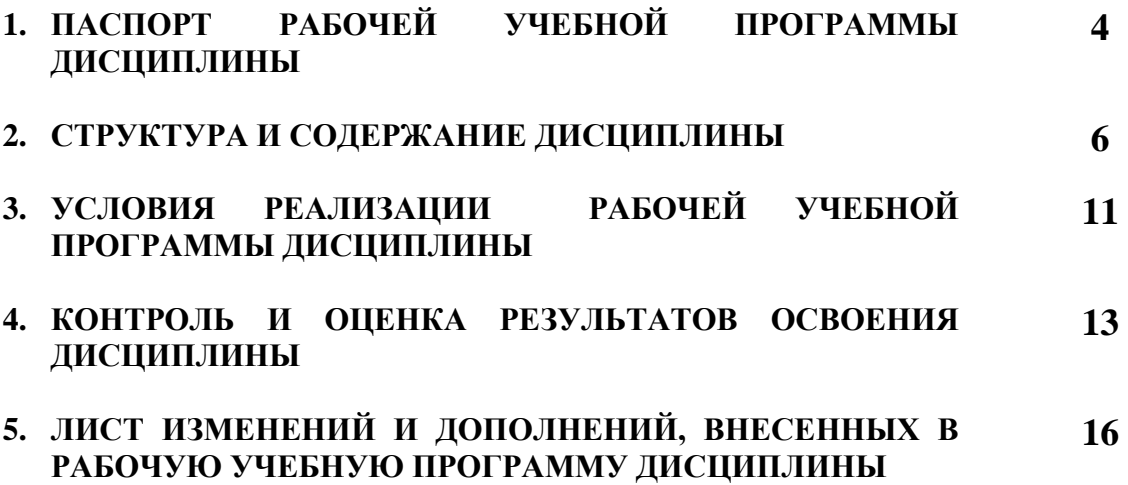

## **1. ПАСПОРТ РАБОЧЕЙ УЧЕБНОЙ ПРОГРАММЫ ДИСЦИПЛИНЫ**

#### ОП.05 Информационно-коммуникационные технологии в профессиональной деятельности

#### **1.1. Область применения рабочей учебной программы**

Рабочая учебная программа дисциплины является частью программы подготовки специалистов среднего звена в соответствии с ФГОС по специальности 43.02.06 Сервис на транспорте (по видам транспорта), укрупненной группы 43.00.00 Сервис и туризм.

#### **1.2. Место дисциплины в структуре программы подготовки специалистов среднего звена:**

входит в общепрофессиональные дисциплины профессионального учебного цикла.

#### **1.3. Цели и задачи дисциплины – требования к результатам освоения дисциплины:**

В результате освоения дисциплины обучающийся должен уметь:

использовать технологии сбора, размещения, хранения, накопления, преобразования и передачи данных в профессионально ориентированных информационных системах;

использовать в профессиональной деятельности различные виды программного обеспечения;

применять компьютерные и телекоммуникационные средства;

осуществлять поиск необходимой информации;

В результате освоения дисциплины обучающийся должен знать:

– состав, функции и возможности использования информационных и телекоммуникационных технологий в профессиональной деятельности;

– методы и средства сбора, обработки, хранения, передачи и накопления информации;

– базовые системные программные продукты и пакеты прикладных программ в области профессиональной деятельности;

– основные методы и приемы обеспечения информационной безопасности

В результате освоения дисциплины обучающийся должен иметь практический опыт:

– использования изученных прикладных программных средств.

Формируемые общие компетенции, включающие в себя способность:

ОК 2. Организовывать собственную деятельность, выбирать типовые методы и способы выполнения профессиональных задач, оценивать их эффективность и качество.

ОК 4. Осуществлять поиск, анализ и оценку информации, необходимой для эффективного выполнения профессиональных задач, профессионального и личностного развития.

OK 5. Использовать информационно-коммуникационные технологии в профессиональной деятельности.

ОК 6. Работать в коллективе и команде, эффективно общаться с коллегами, руководством, потребителями.

ОК 8. Самостоятельно определять задачи профессионального и личностного развития, заниматься самообразованием, осознанно планировать повышение квалификации.

ОК 9. Ориентироваться в условиях частой смены технологий в профессиональной деятельности.

Формируемые профессиональные компетенции, включающие в себя способность:

ПК 1.1. Бронировать перевозку пассажиров на транспорте.

ПК 1.3. Бронировать (резервировать) багажные и грузовые перевозки.

ПК 1.6. Бронировать места в гостиницах и аренду автомашин.

ПК 2.1. Организовывать и предоставлять пассажирам информационносправочное обслуживание в пунктах отправления и прибытия транспорта.

ПК 2.3. Организовывать обслуживание пассажиров в VTP-залах и бизнес-салонах пунктов отправления и прибытия транспорта.

#### **1.4. Количество часов на освоение рабочей учебной программы дисциплины:**

Очная форма обучения на базе основного общего образования / среднего общего образования:

объем ОП - 121 час, в том числе:

во взаимодействии с преподавателем - 82 часа;

самостоятельной работы обучающегося - 39 часов.

# **2. СТРУКТУРА И СОДЕРЖАНИЕ ДИСЦИПЛИНЫ**

## **2.1. Объем дисциплины и виды учебной работы**

Очная форма обучения на базе основного общего образования / среднего общего образования

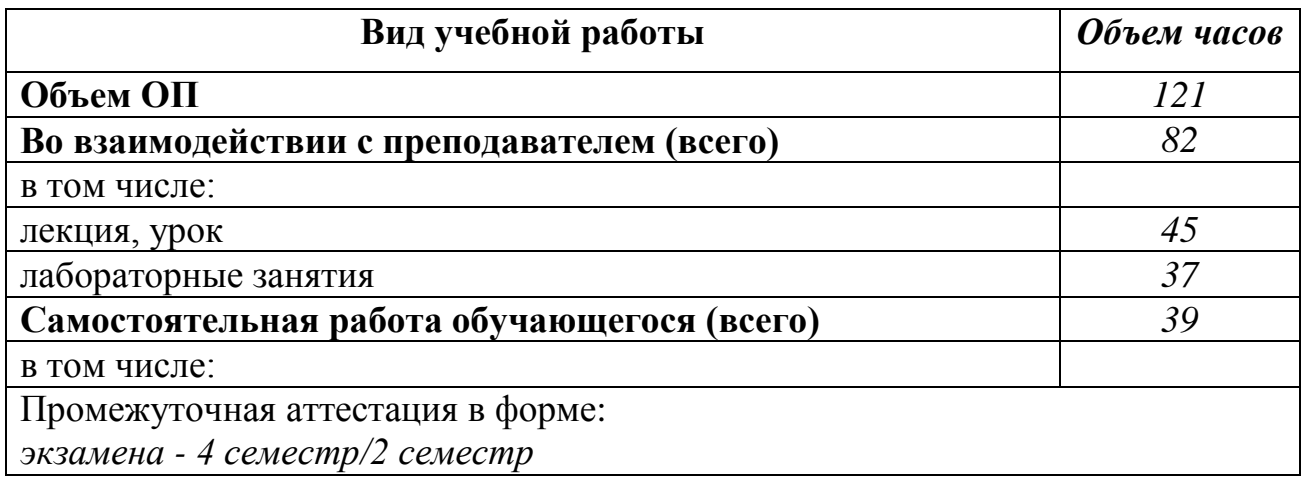

## **2.2. Тематический план и содержание дисциплины Информационно-коммуникационные технологии в**

## **профессиональной деятельности.**

## **Очная форма обучения на базе основного общего образования/среднего общего образования**

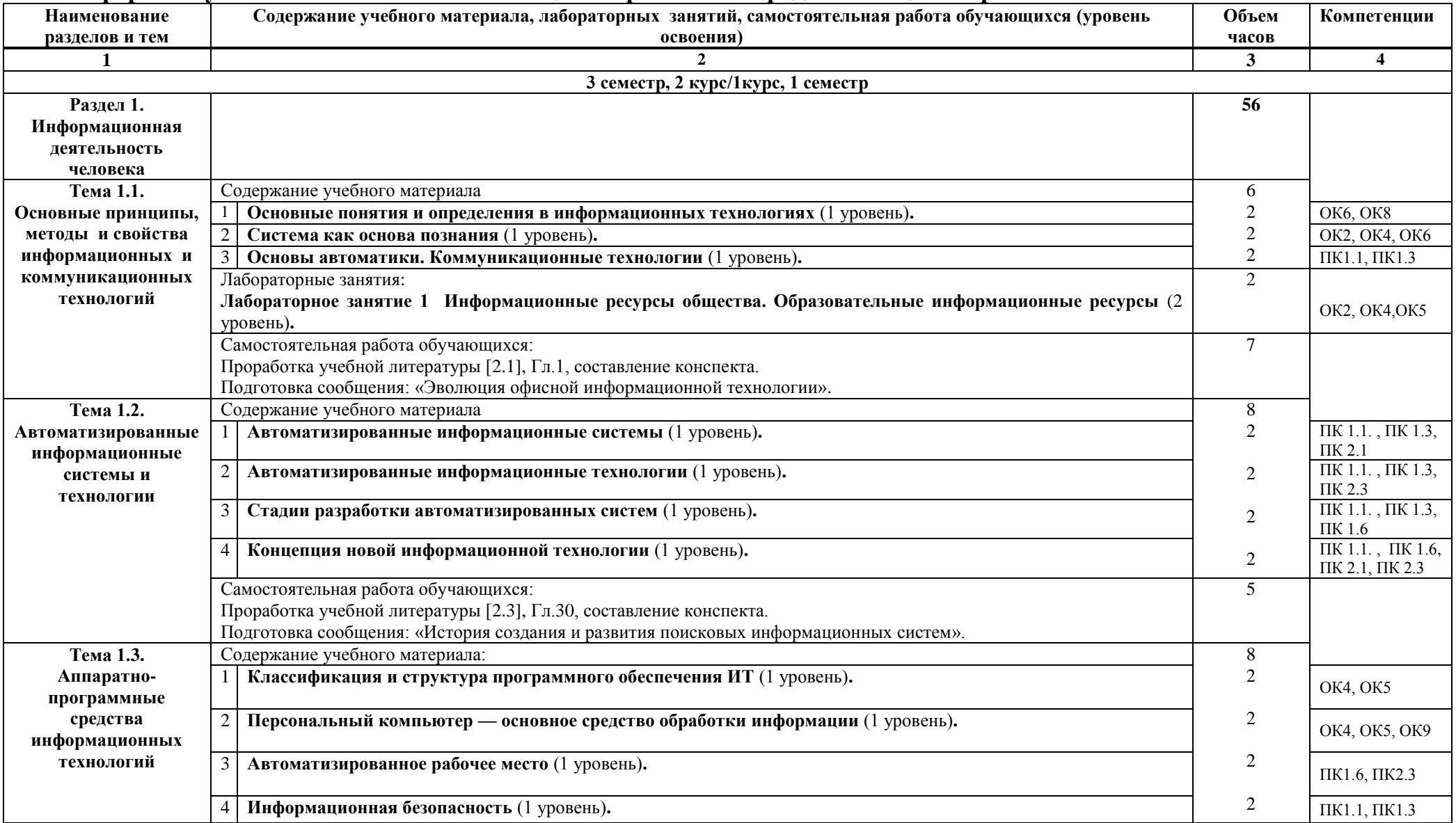

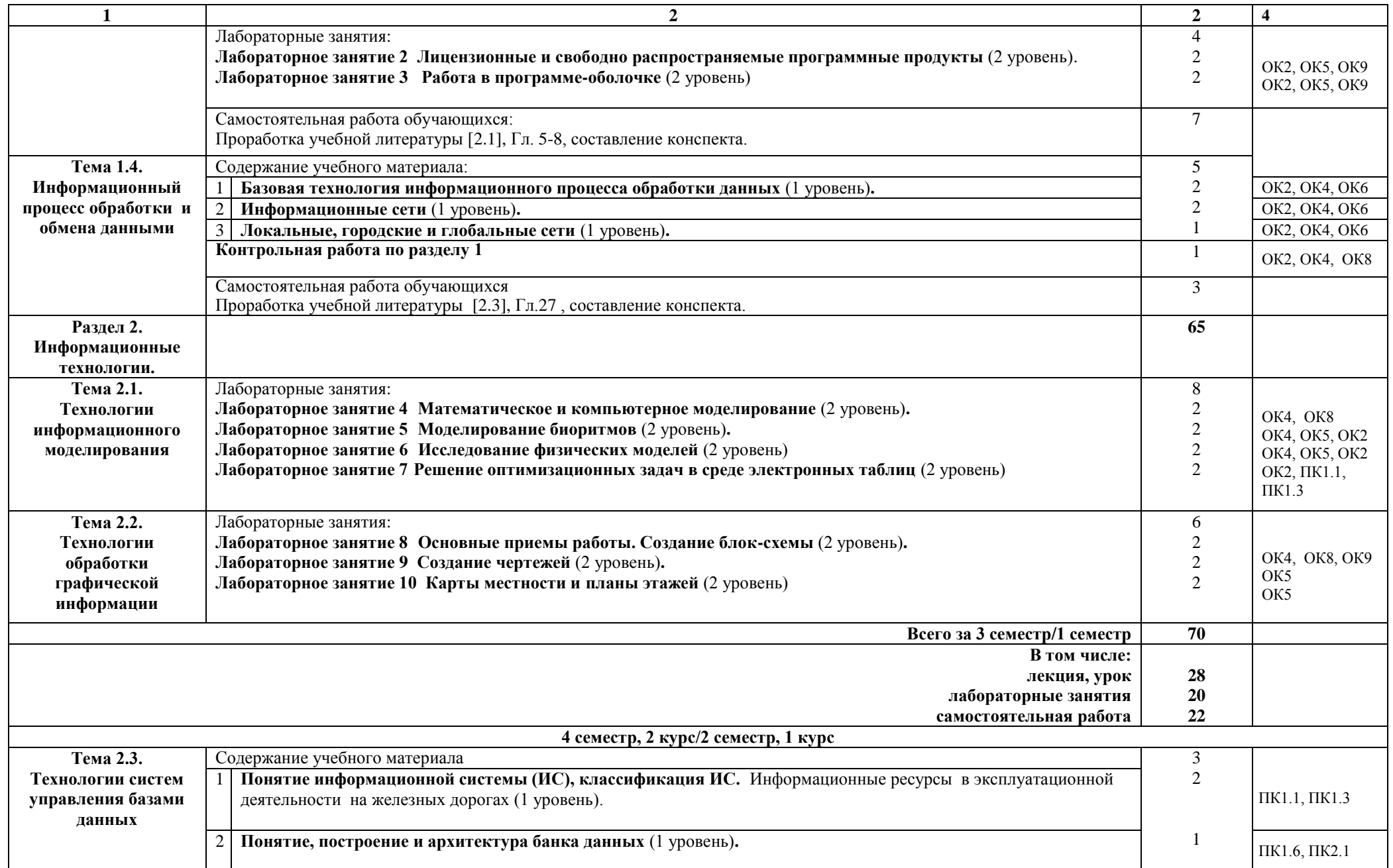

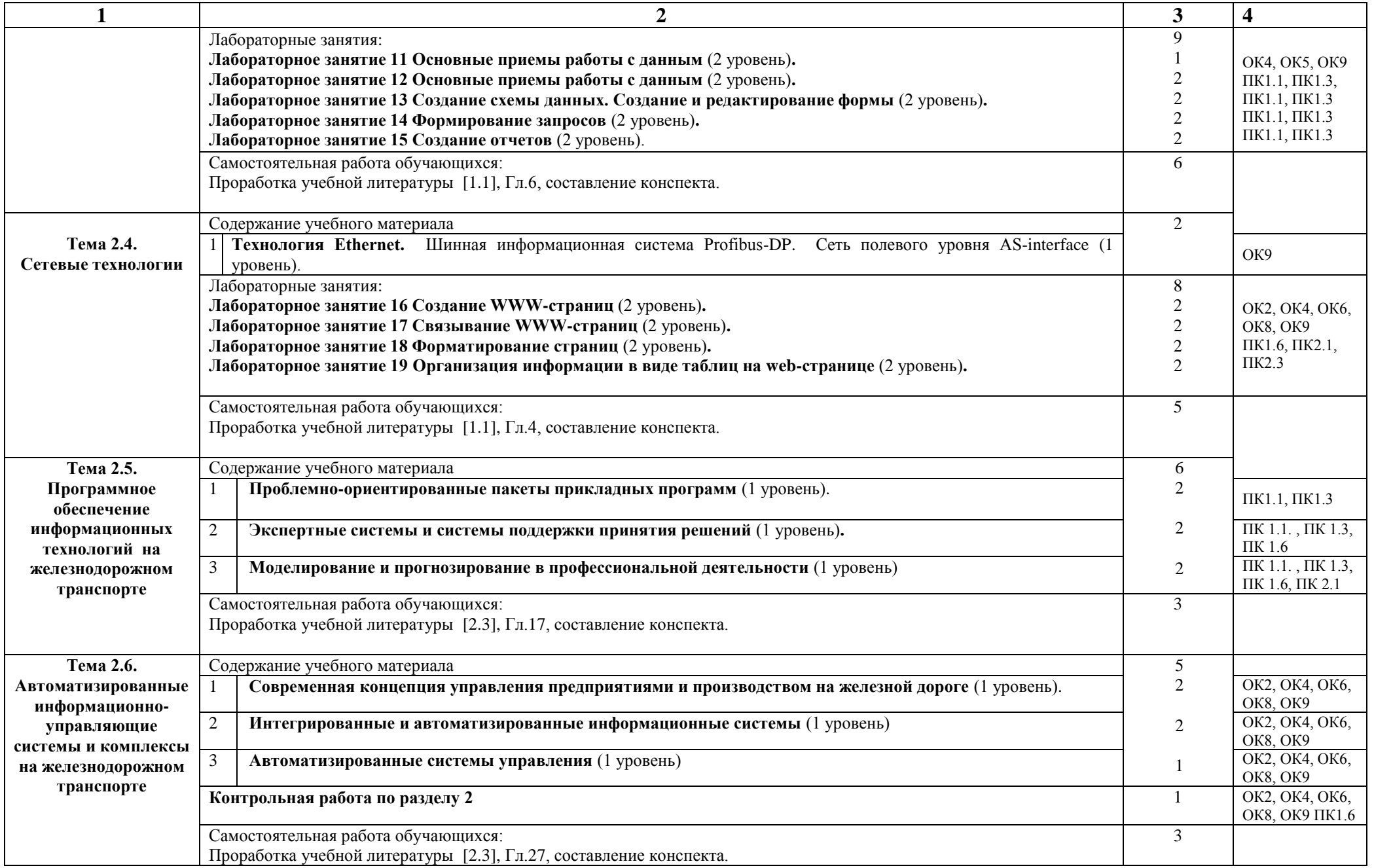

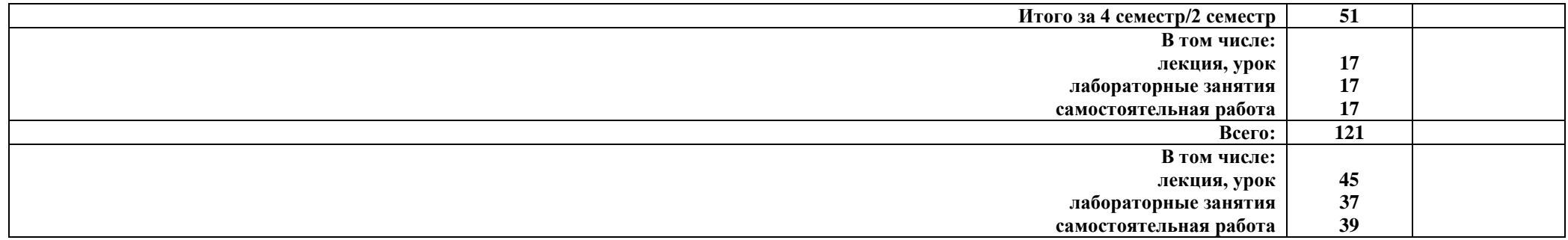

#### **Примечание:**

Для характеристики уровня освоения учебного материала используются следующие обозначения:

1 уровень – ознакомительный (узнавание ранее изученных объектов, свойств);

2 уровень – репродуктивный (выполнение деятельности по образцу, инструкции или под руководством);

3 уровень – продуктивный (планирование и самостоятельное выполнение деятельности, решение проблемных задач).

## **3. УСЛОВИЯ РЕАЛИЗАЦИИ РАБОЧЕЙ УЧЕБНОЙ ПРОГРАММЫ ДИСЦИПЛИНЫ**

#### **3.1. Материально-техническое обеспечение**

Рабочая учебная программа дисциплины реализуется в лаборатории Информационных технологий в профессиональной деятельности.

Оборудование лаборатории:

- рабочее место преподавателя;
- рабочие места для обучающихся;
- комплект нормативных документов;
- наглядные пособия (стенды);
- учебно-методический комплекс дисциплины.

Технические средства обучения:

компьютеры с лицензионным программным обеспечением по количеству обучающихся;

принтер;

переносное мультимедийное оборудование;

локальная сеть;

сеть Интернет.

Программное обеспечение дисциплины:

- 1. Операционная система Windows XP, стандартные приложения
- 2. Инструментальные средства разработки программных средств учебного назначения, в том числе реализующие возможности Интернет и мультимедиа технологий
- 3. Лицензионные офисные программы Microsoft: Word, Excel, Access, Vizio
- 4. Программное обеспечение в профессиональной деятельности;
- 5. Программные средства автоматизации создания учебно-методических пособий, тестовые оболочки, пособия для самостоятельной работы.

#### **3.2. Информационное обеспечение обучения**

#### **Перечень учебных изданий, Интернет-ресурсов**

1. Основная учебная литература:

1.1. Седышев В.В. Информационные технологии в профессиональной деятельности: учебник и практикум для СПО / В.В. Седышев. — М. : Издательство Юрайт, 2016. — 255 с. — (Профессиональное образование). — ISBN 978-5-9916-7606-9.

2. Дополнительная учебная литература:

2.1. Куприянов, Д. В. Информационное обеспечение профессиональной деятельности : учебник и практикум для СПО / Д. В.

Куприянов. — М. : Издательство Юрайт, 2016. — 255 с. — (Профессиональное образование). — ISBN 978-5-9916-7606-9.

2.2. Трофимов, В. В. Информатика в 2 т. Том 1 : учебник для СПО / В. В. Трофимов ; под ред. В. В. Трофимова. — 3-е изд., перераб. и доп. — М. : Издательство Юрайт, 2017. — 553 с. — (Профессиональное образование). — ISBN 978-5-534-02518-7.

2.3. Трофимов, В. В. Информатика в 2 т. Том 2 : учебник для СПО / В. В. Трофимов ; отв. ред. В. В. Трофимов. — 3-е изд., перераб. и доп. — М. : Издательство Юрайт, 2017. — 406 с. — (Профессиональное образование). — ISBN 978-5-534-02519-4.

3. Интернет-ресурсы:

3.1. Сайт сети творческих учителей: http://www.it-n.ru/

3.2. Сайт «Информатика и информационно-коммуникационные технологии в школе» http://klyaksa.net/

3.3. Сайт "Методическая копилка учителя информатики» http://metod-kopilka.ru/

## **4. КОНТРОЛЬ И ОЦЕНКА РЕЗУЛЬТАТОВ ОСВОЕНИЯ ДИСЦИПЛИНЫ**

**Контроль и оценка** результатов освоения дисциплины осуществляется преподавателем в процессе проведения текущего контроля успеваемости и промежуточной аттестации.

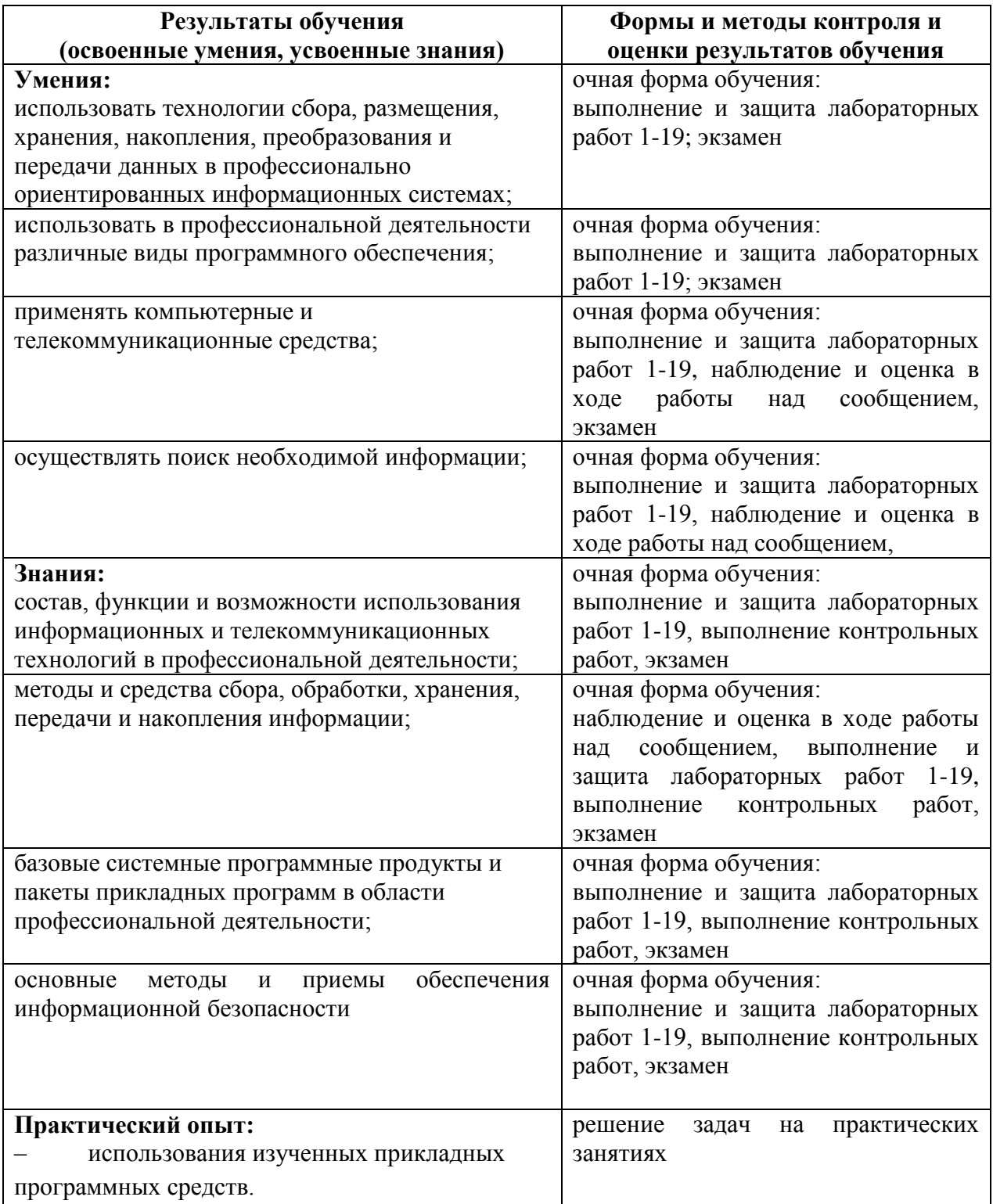

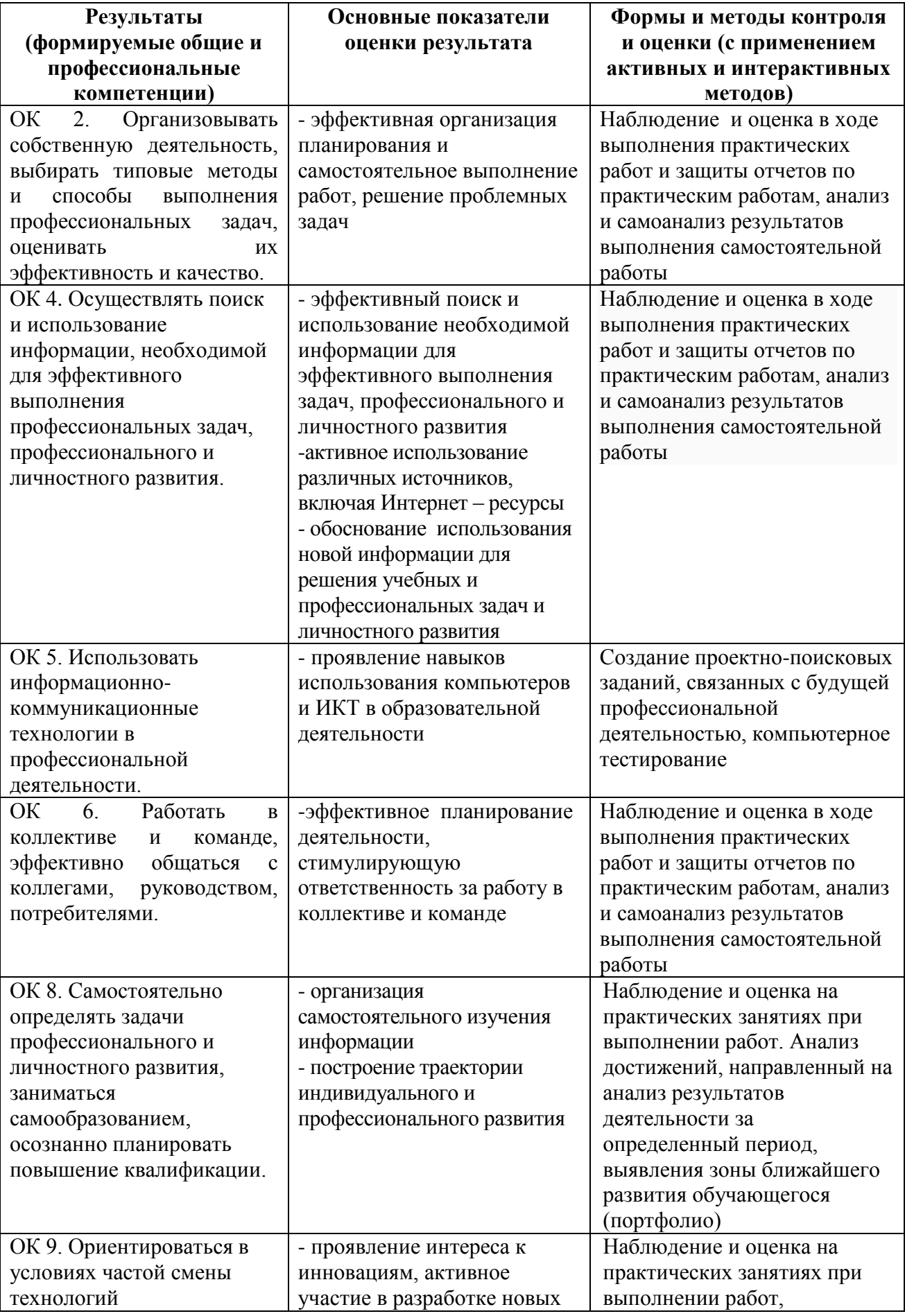

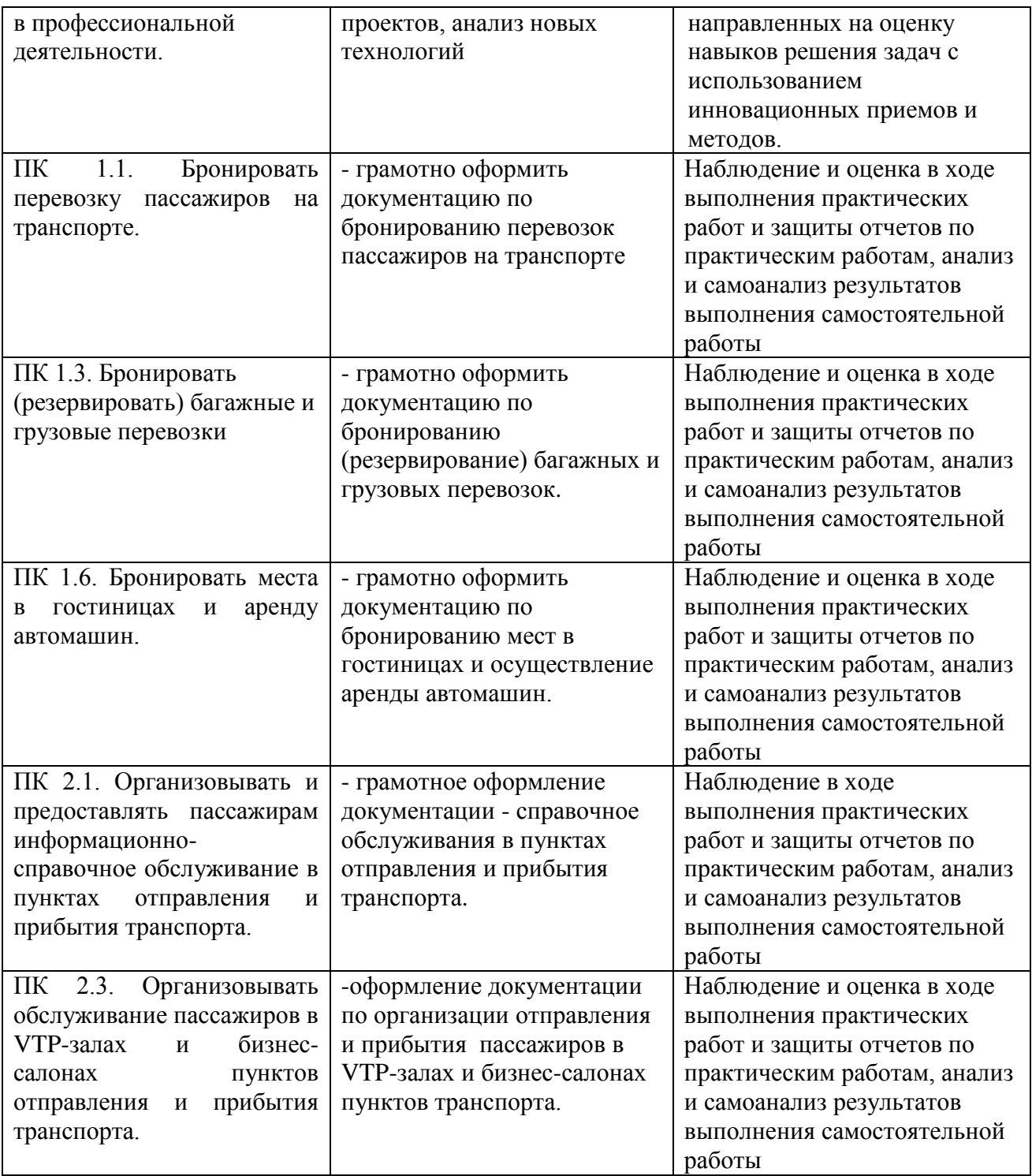

## **5. ЛИСТ ИЗМЕНЕНИЙ И ДОПОЛНЕНИЙ, ВНЕСЕННЫХ В РАБОЧУЮ УЧЕБНУЮ ПРОГРАММУ ДИСЦИПЛИНЫ**

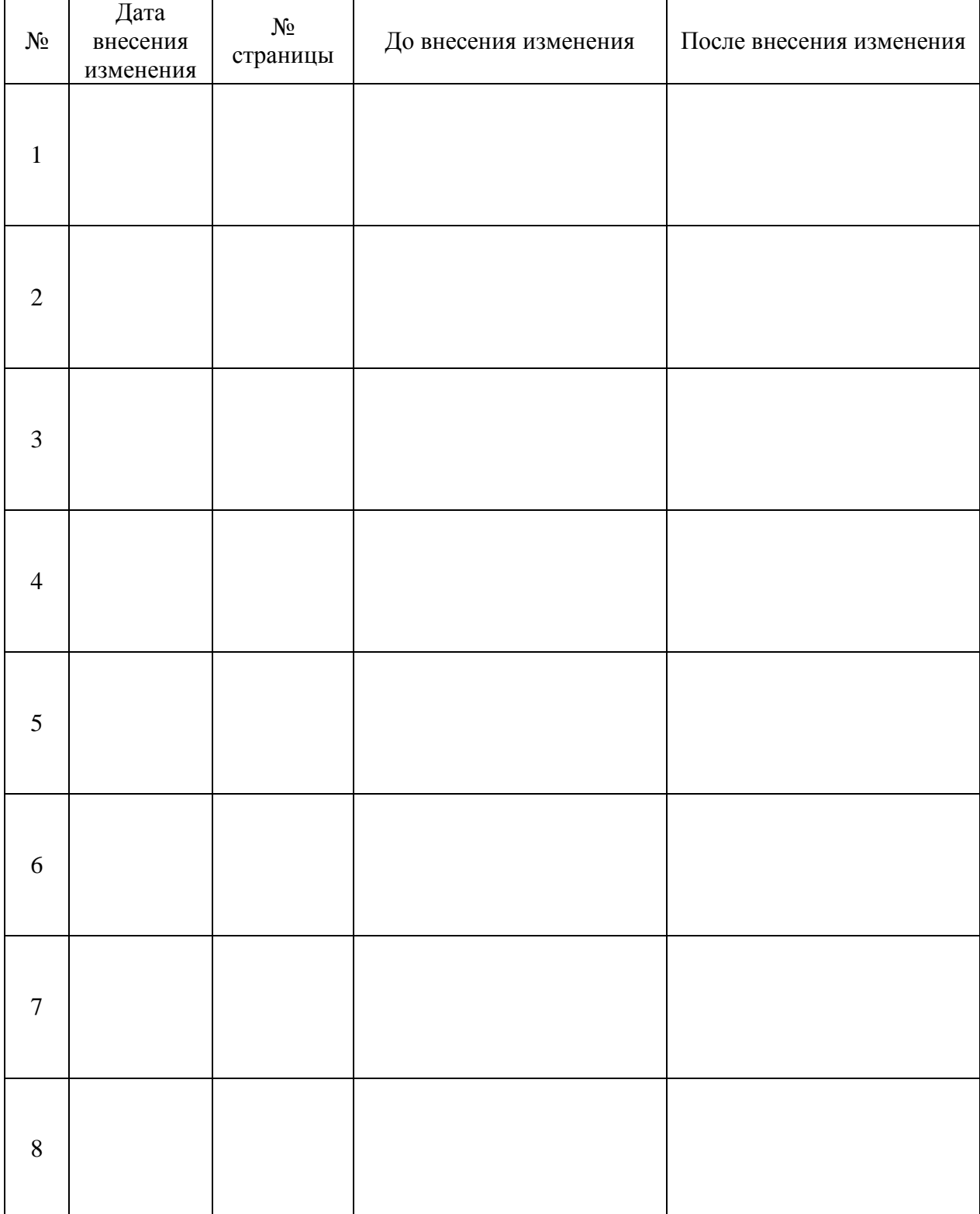